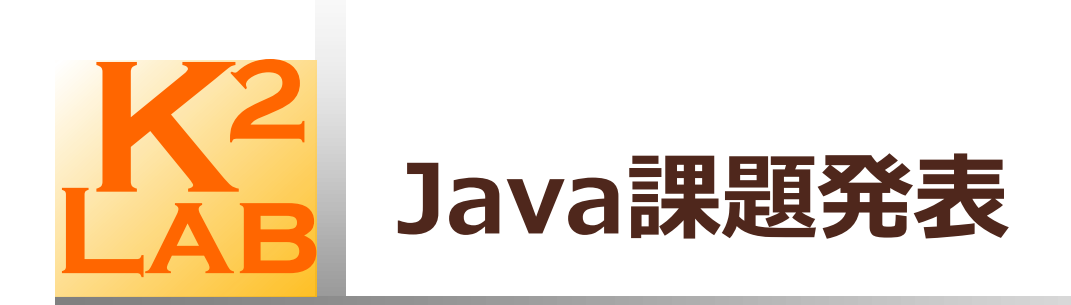

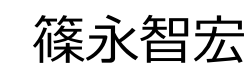

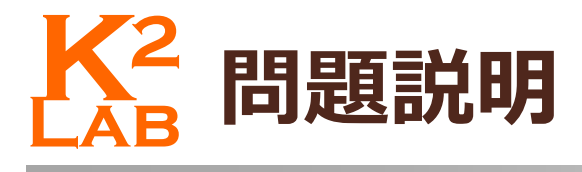

## □ 直行格子平面上の原点を中心とした集合問題

2020年度 高橋先輩修論

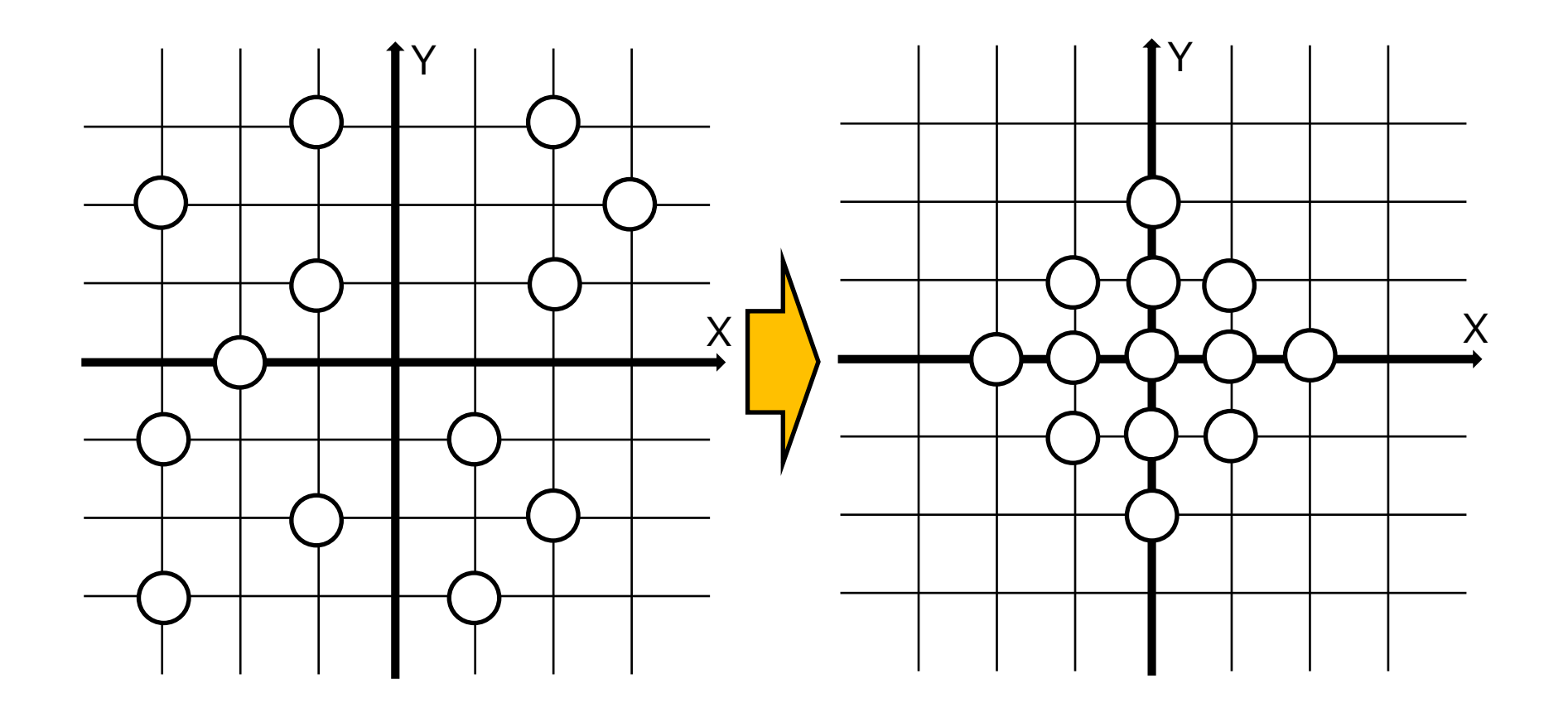

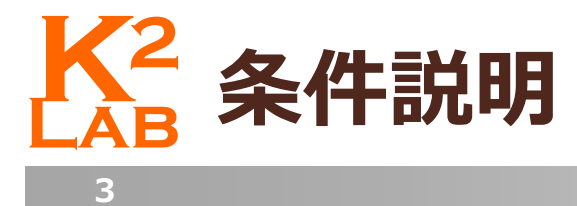

### ■ ロボットモデル

- 自律分散ロボット
- Largeサイズのファットモデル
- 半同期
- □ 距離3の視野
- 原点, 一軸合意
- ロボットの総台数
- □ 初期条件

X軸上に最低1台のロボットが存在

# **Lab K<sup>2</sup> 自律分散ロボット**

■ 自律分散ロボット

**4**

- 外見上区別不可
- メモリ機能なし
- ■LCMサイクルを繰り返す
	- ■Look:周囲の状況を観測
	- Compute:Lookの結果を用いて移動先を決定
	- Move:移動する

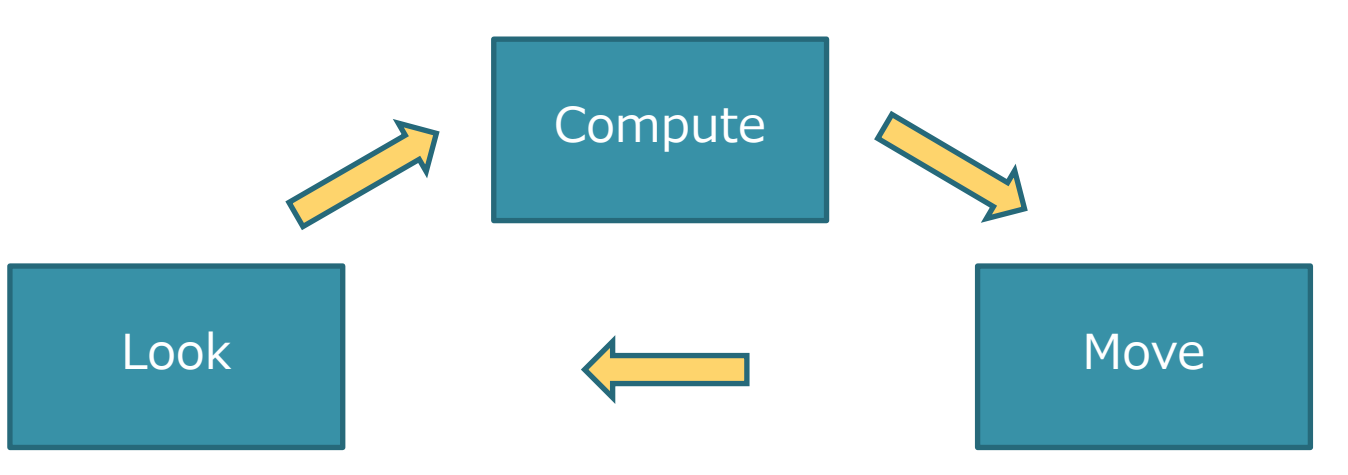

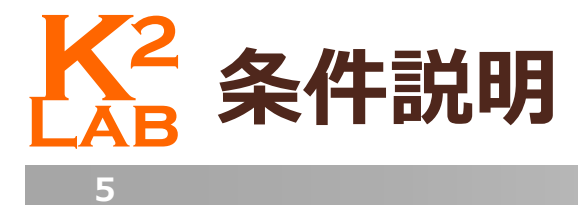

## ■ Largeサイズのファットモデル(衝突禁止, 視界制限)

□ 斜め移動を禁止することで実現

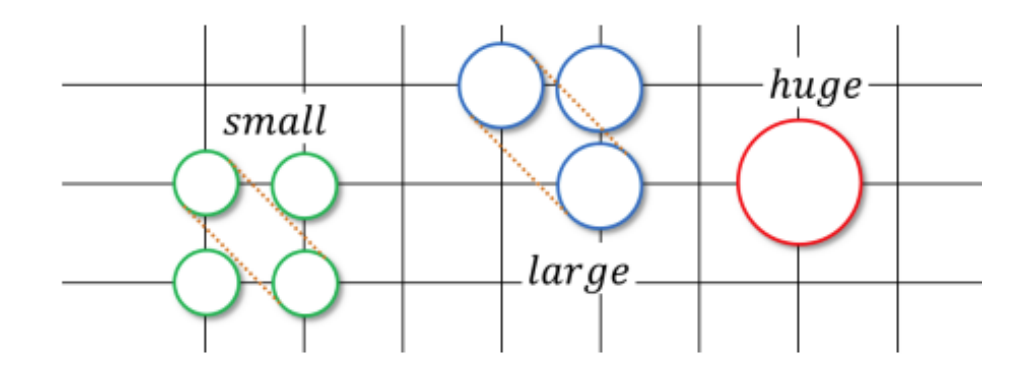

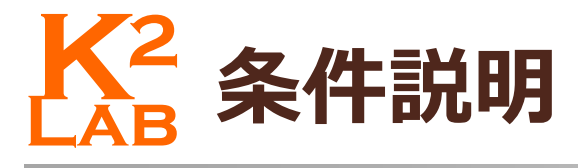

## **□ 完全同期 (FSync)**

全てのロボットが同じタイミングでLCMサイクルを行う

■ 半同期 (SSync)

**□LCMサイクルの各動作は同じタイミングだがサイクルを行** わないロボットの存在を許す

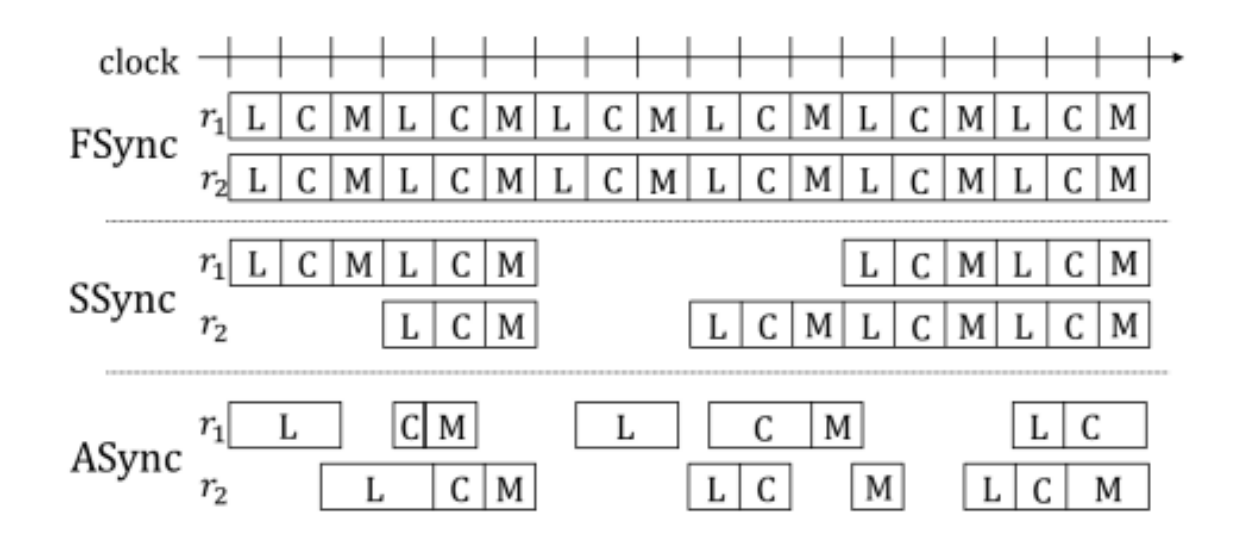

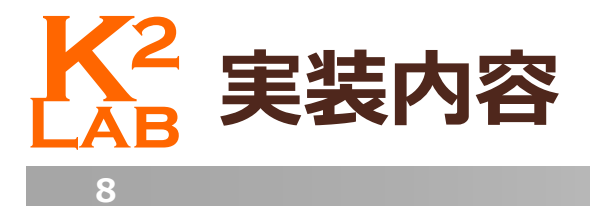

- □ 完全同期モデルを想定
- 任意のタイミング、任意の場所のロボット追加, 削除 ■左クリック: ロボット追加 右クリック: ロボット削除
- □ 任意のタイミングによる全ロボットの削除 P key: 全ロボット削除
- □ 全ロボットの1サイクル動作
	- Space key: 全ロボット1サイクル動作
	- Space key押しっぱなしで複数サイクル動作

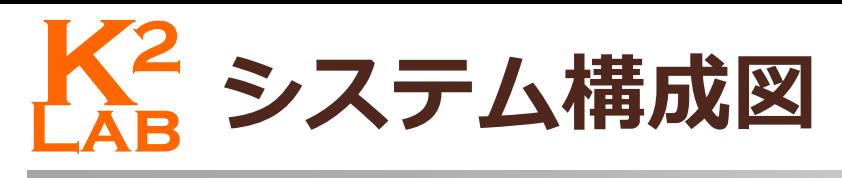

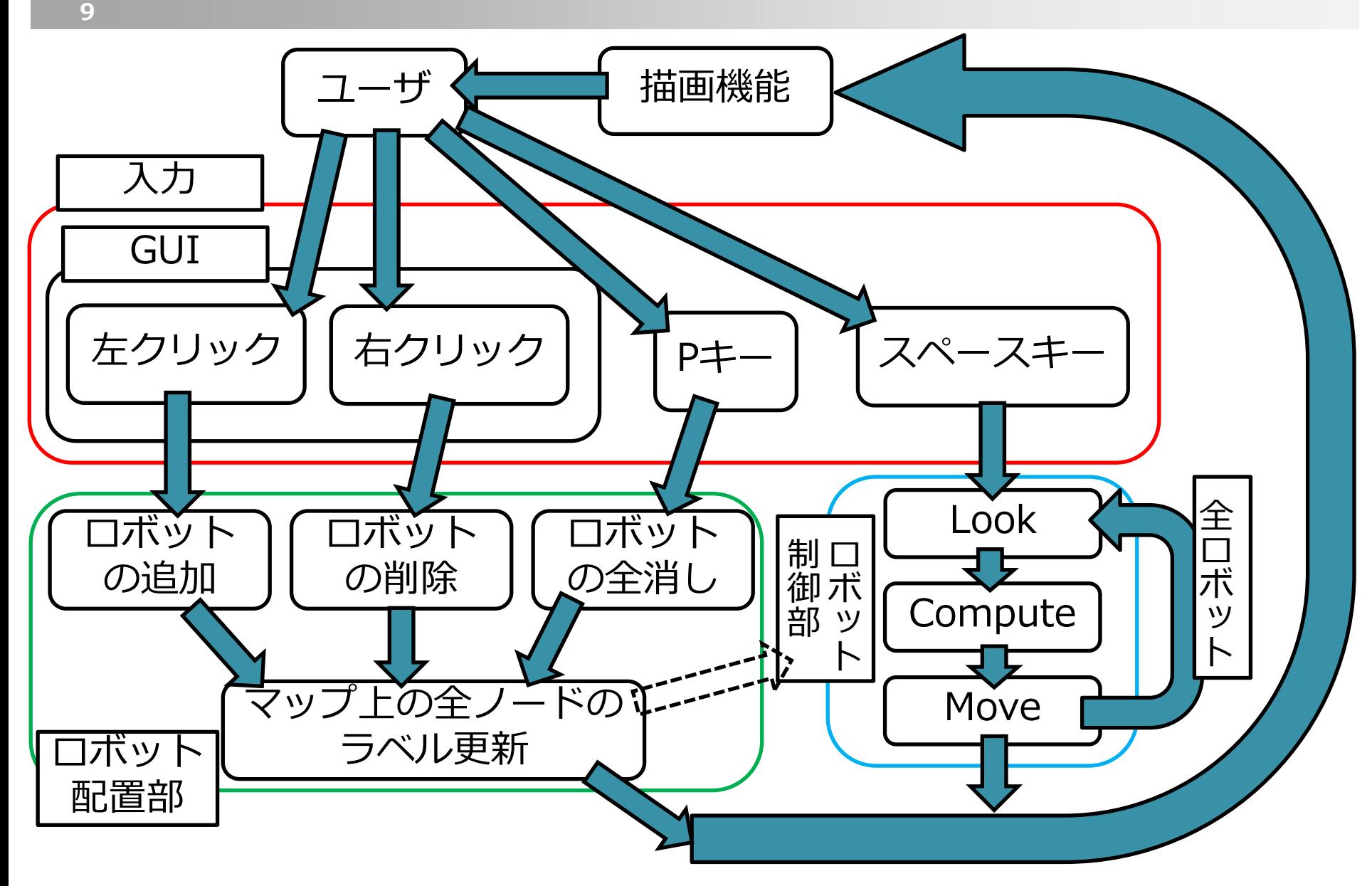

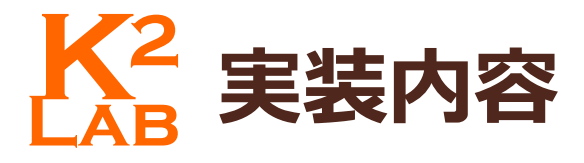

#### **□ X座標, Y座標の範囲は(0~48, 0~48), 原点は(25, 25)**

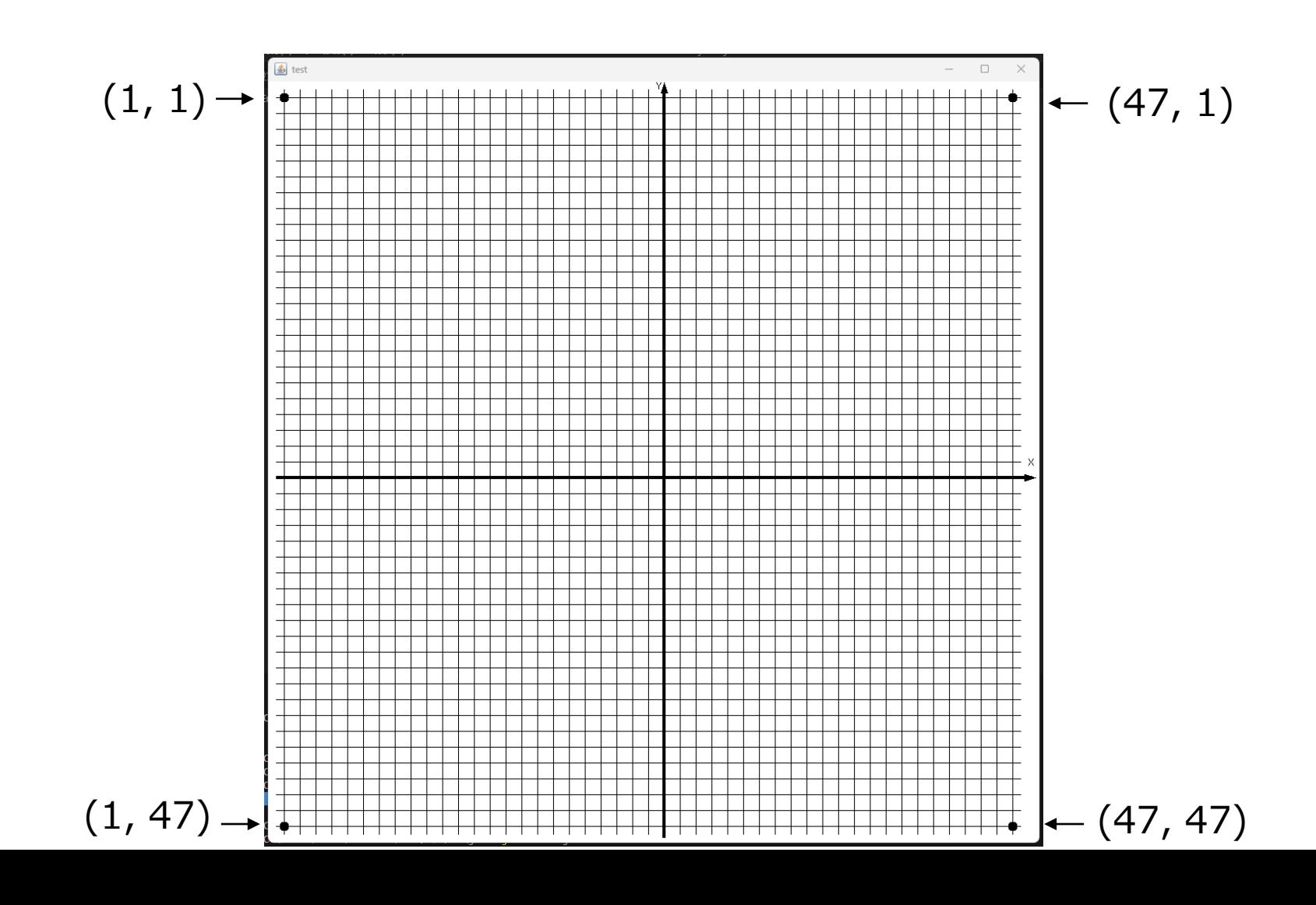

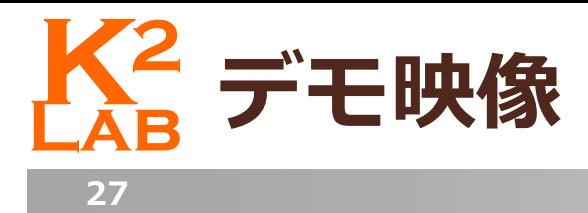

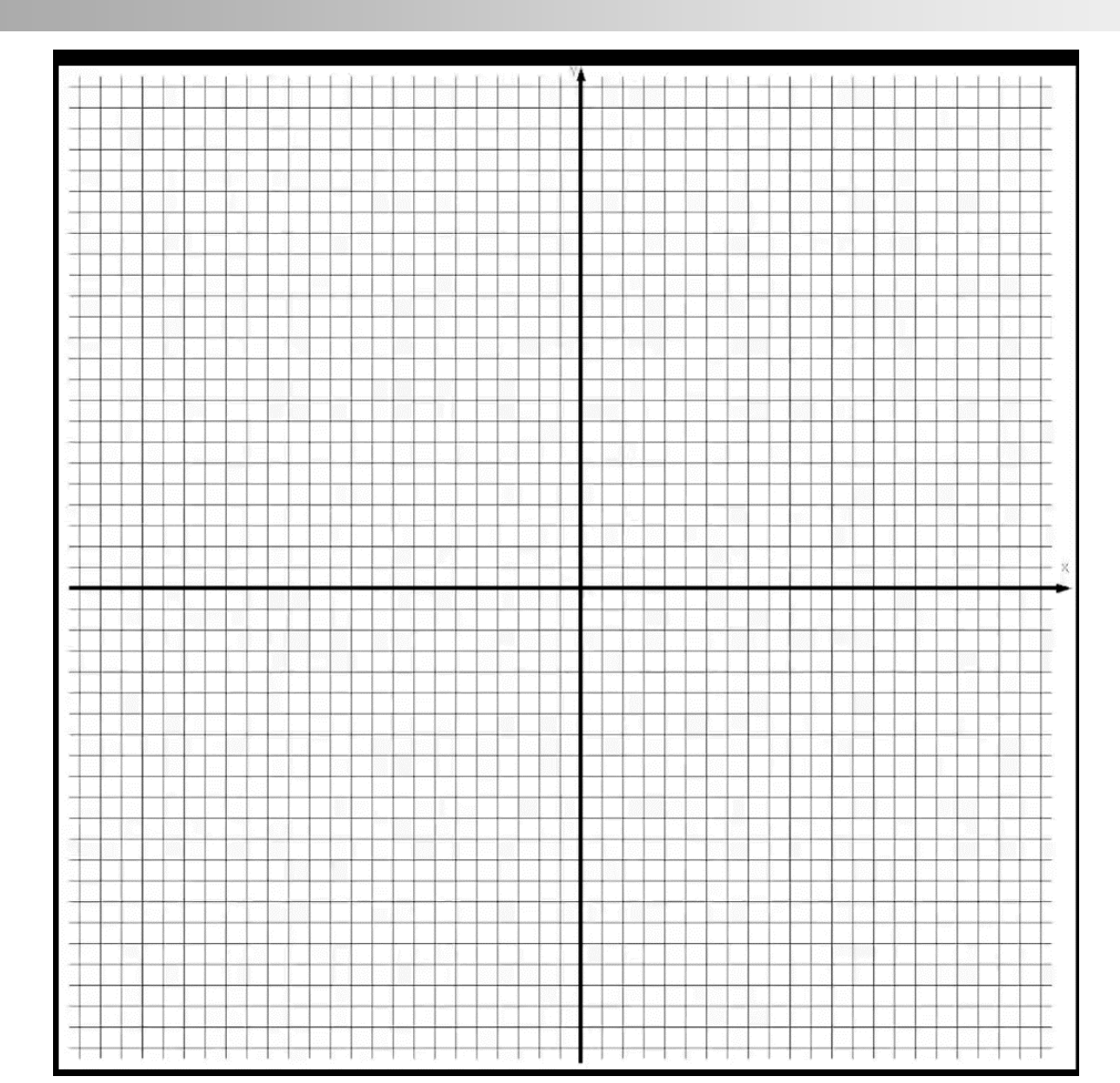

## **Lab K<sup>2</sup> 難しかった点、工夫した点**

### ■ 難しかった点

**28**

■原点が(25,25)であるため、座標が把握しづらい点

#### ■ 工夫した点

■ 実際の座標は(0~48, 0~48)のところ、 入力できる範囲を(1~47, 1~47)に限定した点

■端に配置されてもlook時にエラーが発生しないようにした

■アルゴリズムを動作させている途中でもロボットの追加・ 削除が可能な点

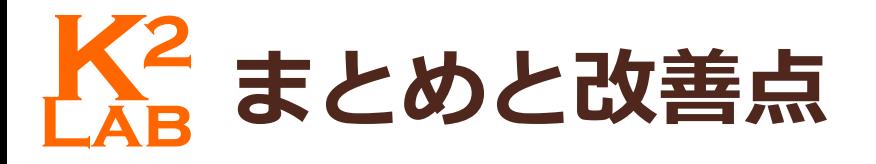

□ まとめ

**29**

■ look, compute, moveの流れが理解できた

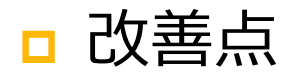

□半同期の実装 サイクル実行前に戻す機能の実装

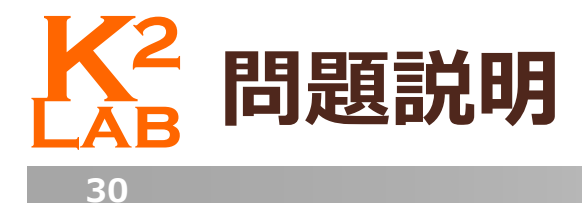

## ■ 三角格子平面上の直線から三角形への形状形成問題

2020年度 田口先輩卒論

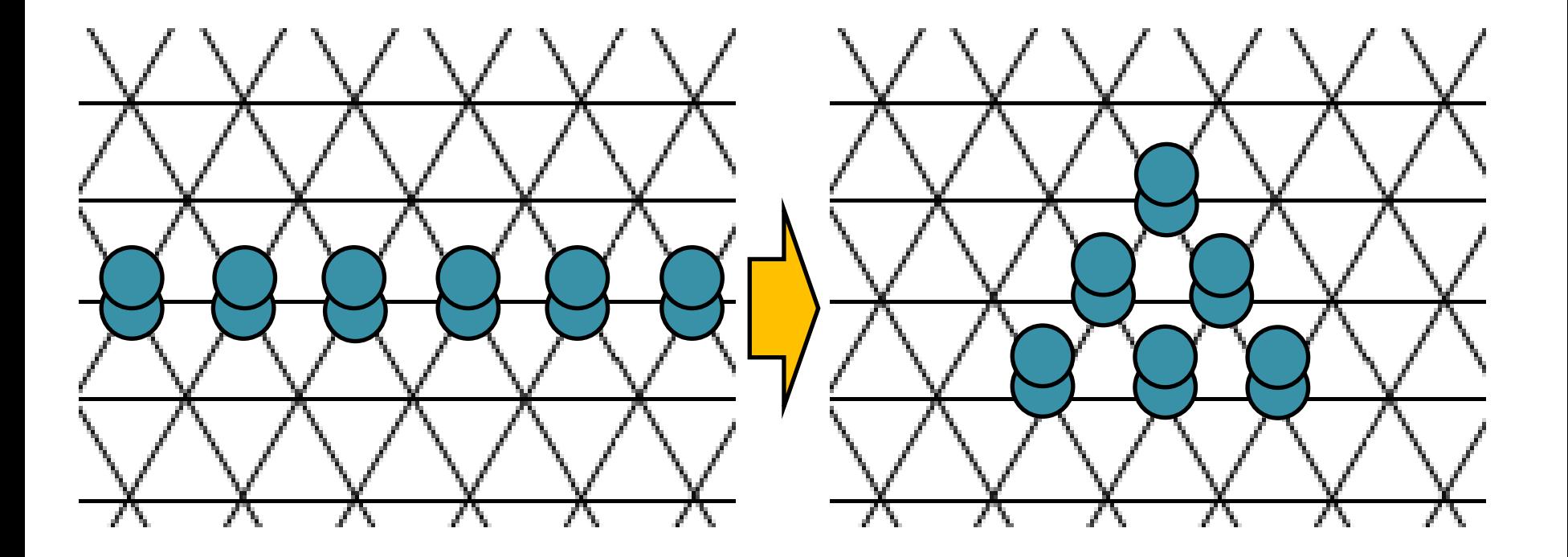

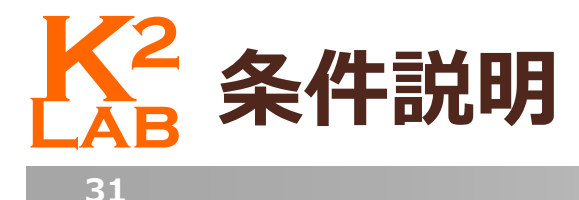

### ■ ロボットモデル

- ペアボット
- 二軸合意
- □ 距離1の視野
- 半同期
- □ 初期条件

X軸に沿って直線を形成するように配置

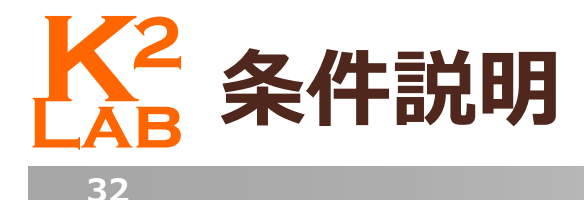

### ■ ペアボットの説明

## ■ Short状態とLong状態を交互に繰り返す

■ Short状態のままになる移動やLong状態のままになる移動は禁止

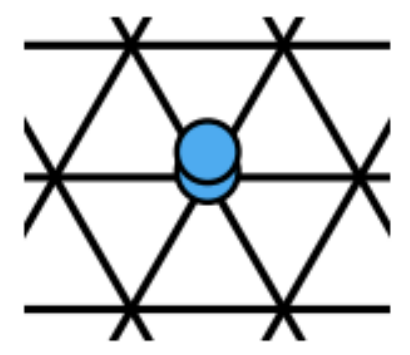

図 2.2: Short 状態

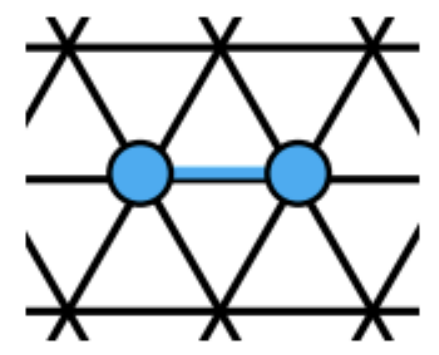

図 2.3: Long 状態

**□ Short状態から動作するときはどちらか1台のみが動作する** 

■ 2台が動作してしまうとLong状態にならないため

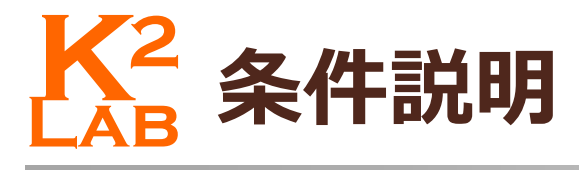

### ロ ペアボットモデルの説明

- 弱重複検知を持っている
	- ■視野範囲内のノード上にロボットが何台存在しているか判別可能

#### 禁止事項

- 状態が遷移しない移動 (Short→Short, Long→Long)
- 下の図のような状態

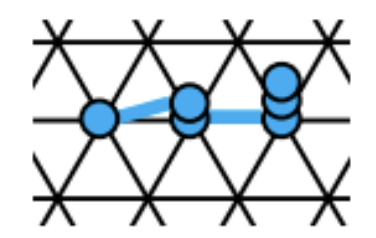

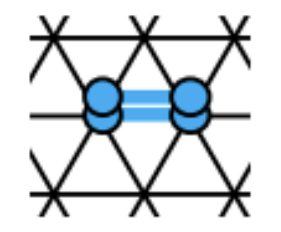

図 2.6: 同一点上に3台以上のロボットが存在す 図 2.7: 2つの Short 状態のペアが完全に重なって る状態の例 いる状態

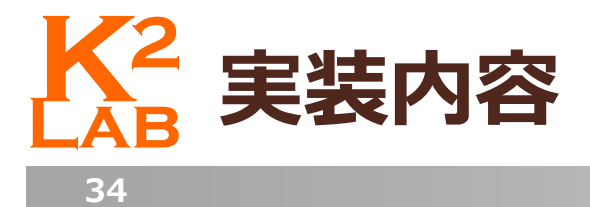

- □ 完全同期モデルを想定
- 任意のタイミング、任意の場所のロボット追加, 削除 ■左クリック: Short状態のロボット追加, 色変更 □ 右クリック: Short状態のロボット削除
- 任意のタイミングによる全ロボットの削除

P key: 全ロボット削除

□ 全ロボットの1サイクル動作

■ Space key: 全ロボット1サイクル動作

■ Space key押しっぱなしで複数サイクル動作

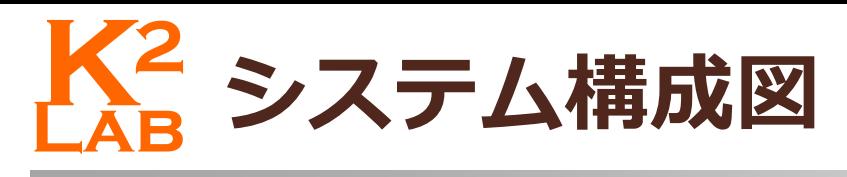

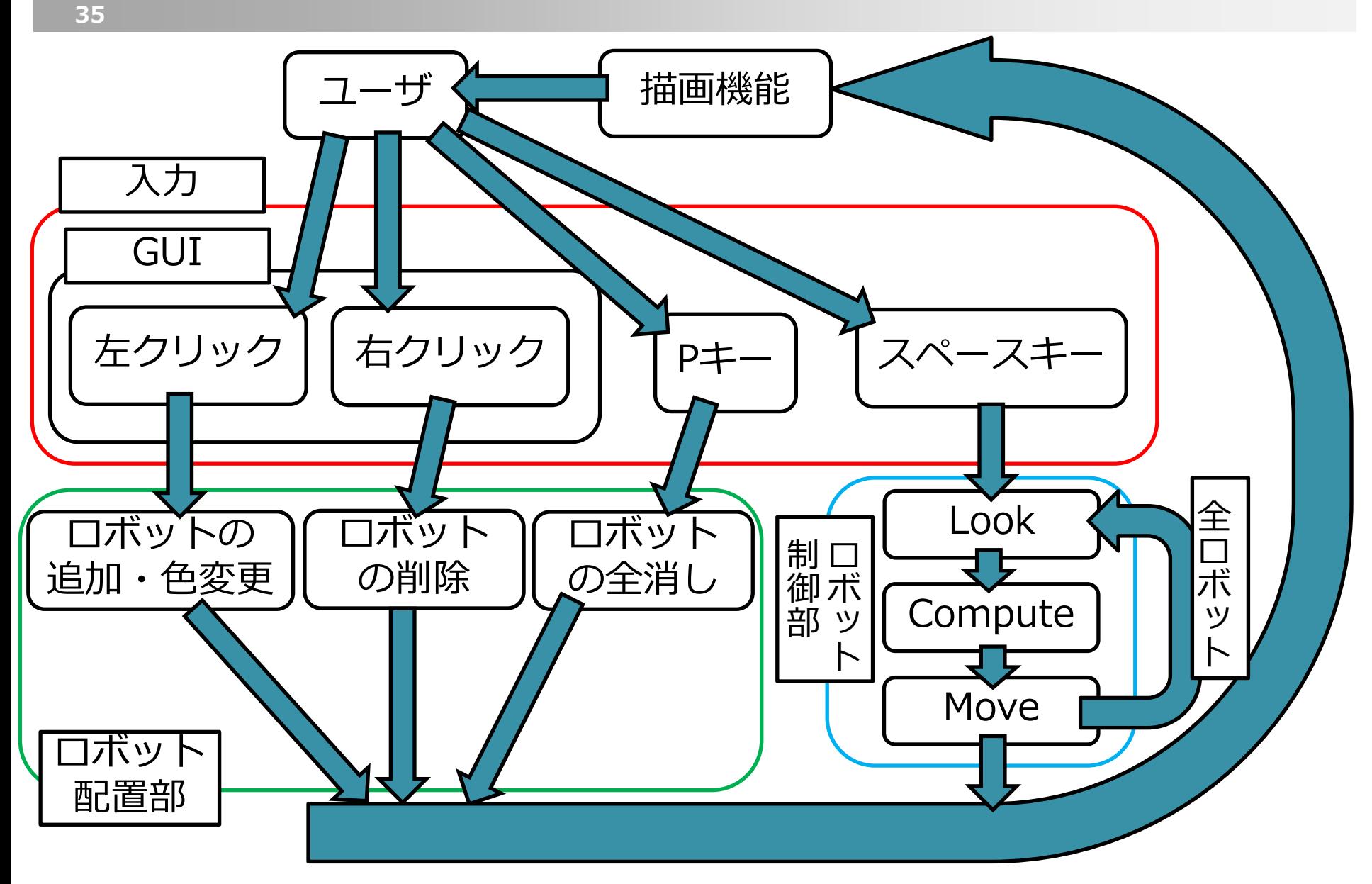

# **Lab K<sup>2</sup> 実装内容**

**36**

## **□ 上から(X座標, Y座標) = (5, 5), (5, 6), (5, 7)**

Y座標によって上下を見たいときに見る座標が異なる

■ (5, 6)の左上は(5, 5) (5,7)の左上は(4, 6)

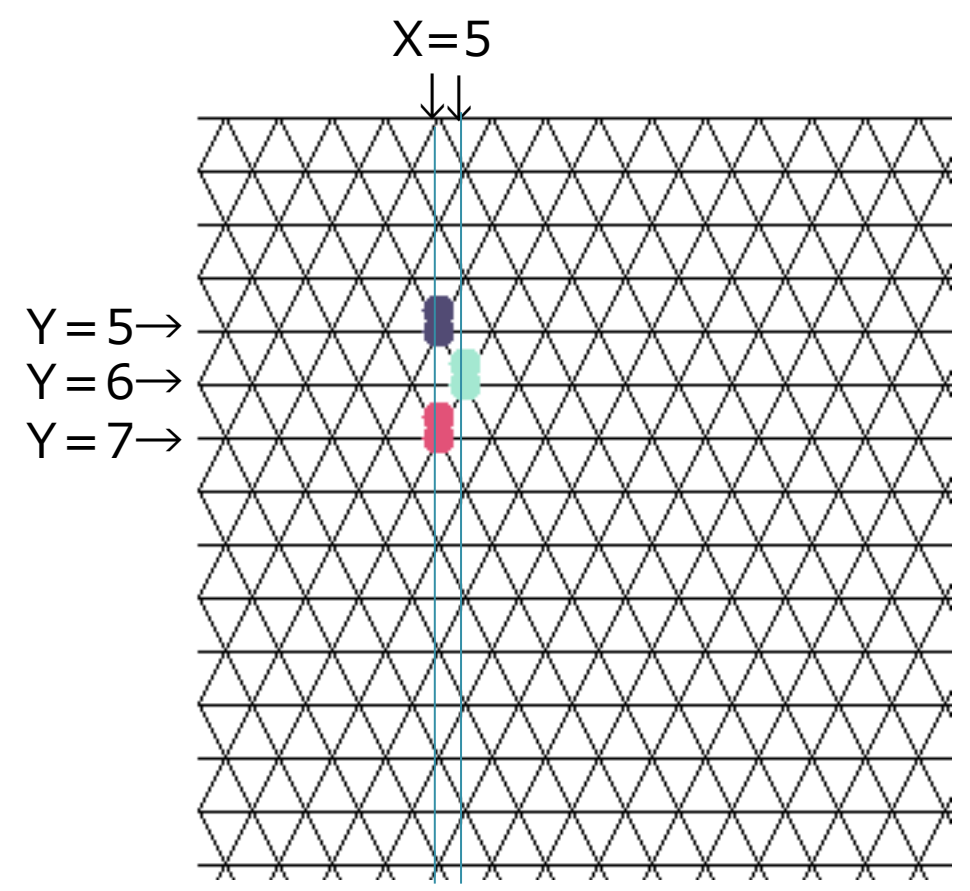

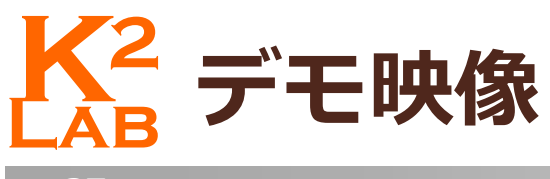

## **Lab K<sup>2</sup> 難しかった点、工夫した点**

□ 難しかった点

**38**

- **□上下のlook時やmove時のX座標の扱い**
- 自身と同じペアのロボットの識別の処理

□ 三角格子の描画

■ 工夫した点

■ペアボットのペアを色で視覚的に判別できるようにした点

**Lab K<sup>2</sup> まとめと今後の課題**

■ まとめ

**39**

ペアボットについての知識が深まった

ロプログラミングスキルが向上した

■ 今後の課題

□半同期の実装

**□ Long状態のペアボットの配置**